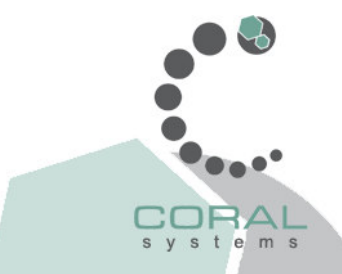

# **Curso Linux Básico por Internet**

#### **Como Funciona?**

Usted adquiere el curso en formato electrónico (PDF), y través de cada capítulo, irá profundizando el nivel de conocimiento en Linux. Cuando tiene dudas o preguntas, puede escribirle directamente a los expertos en Linux (es como tener el profesor en el momento de las dudas), y por medio electrónico (email) le estarán respondiendo.

### **Para quien está dirigido?**

Está dirigido aquellas personas que de forma individual están interesados en aprender Linux y resolver sus dudas preguntando a los expertos.

#### **Beneficios**

- Independencia de horario para llevar el curso (lo arregla a su conveniencia)
- Ahorro en el transporte y desplazamiento
- Acceso al foro de discusión de temas linux
- Consultas a los expertos en Linux
- Bajo Costo por utilizarse la tecnología para la comunicación
- Tener acceso a la comunidad de usuarios linux

#### **Costo**

El costo del curso es de **\$40**. Recibirá un manual del curso en formato PDF, y tendrá acceso a preguntarle a los expertos en Linux durante 15 días.

#### **Que debo hacer para inscribirme?**

Debe hacer un depósito en el Banco Nacional en la cuenta Bancaria No. 100-01-080-003970-4 a nombre de Coral Technologies S.A. y enviarnos por email (info@coral-systems.com) o fax (No 225-6143) el comprobante de la transferencia.

#### **Cómo hago para pagar desde un país fuera de Estados Unidos o Costa Rica?**

Hacer un depósito en la cuenta #102027192 a nombre de Coral Technologies S.A SWIFT: COSRUS3M y enviarnos por email (info@coral-systems.com) o fax (No 225-6143) el comprobante de la transferencia.

### **Expertos**

Algunos de nuestros expertos son:

- Mauricio Fernández. Ingeniero con más de 6 años de experiencia en Linux, redes, servidores
- Jose Pablo Rojas. Ingeniero con más de 3 años de experiencia en Linux y Redes
- Iván Yuja. Ingeniero con más de 6 años de experiencia en Linux, Servidores, Proyectos de Investigación en Open Source.

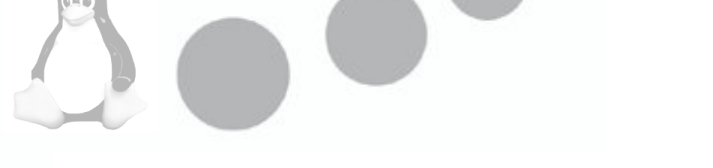

# **Contenido Temático**

Tema I: Instalación del Sistema Operativo

Historia y evolución de GNU/Linux Requerimiento de hardware Proceso de instalación<sup>1</sup> Configuración de la conexión a Red Protocolo TCP/IP.

Tema II: Comandos Básicos de Unix

- 1. Comandos administrativos para Linux
- 2. netstat,route,ifconfig,top,netconfig,etc.
- 3. Interprete de comandos
- 4. Comandos básicos en Linux
- 5. ls,df,du,free,top,date,who,cd,pwd,more,less,tail,mkdir,cp,mv,rm
- 6. Redirección de entrada y salida
- 7. Pipes
- 8. Redirección
- 9. Control de tareas y procesos
- 10. Conceptos de Background y Foreground
- 11. Los comandos ps y kill

Tema III: Servicios Linux

- 1. Descripcion de Servicios.
- 2. /etc/services
- 3. /etc/inetd.conf

Tema IV: Administración de archivos y usuarios

- 1. Cambio de contraseña
- 2. Dueños de archivos -chown-
- 3. Permisos de archivos -chmod-
- 4. Enlaces de archivos -hardlinks y symlinks-
- 5. Superusuario: root
- 6. Creación de usuarios
- 7. FSH : usr, home, var, etc, root, etc...
- 8. El comando mount

- 9. Empaquetado de archivos: tar
- 10. Compresion: gzip, zip, unzip

Tema V: Ayuda.

- 1. Comandos de ayuda de linux
- 2. HOWTOs
- 3. Listas de correo , Grupo de Usuario Linux en CR
- 4. Supervivencia en grupos técnicos en la web.

Tema VI: Los ambientes Gráficos

- 1. KDE y Gnome
- 2. Herramientas de Oficina(OpenOffice)
- 3. Netscape 6, Mozilla, Galeón y Nautilus,links.

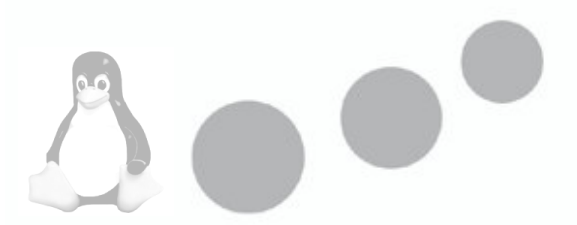